# **mpu Documentation**

*Release 0.23.0*

**Martin Thoma**

**Aug 11, 2020**

## **CONTENTS**

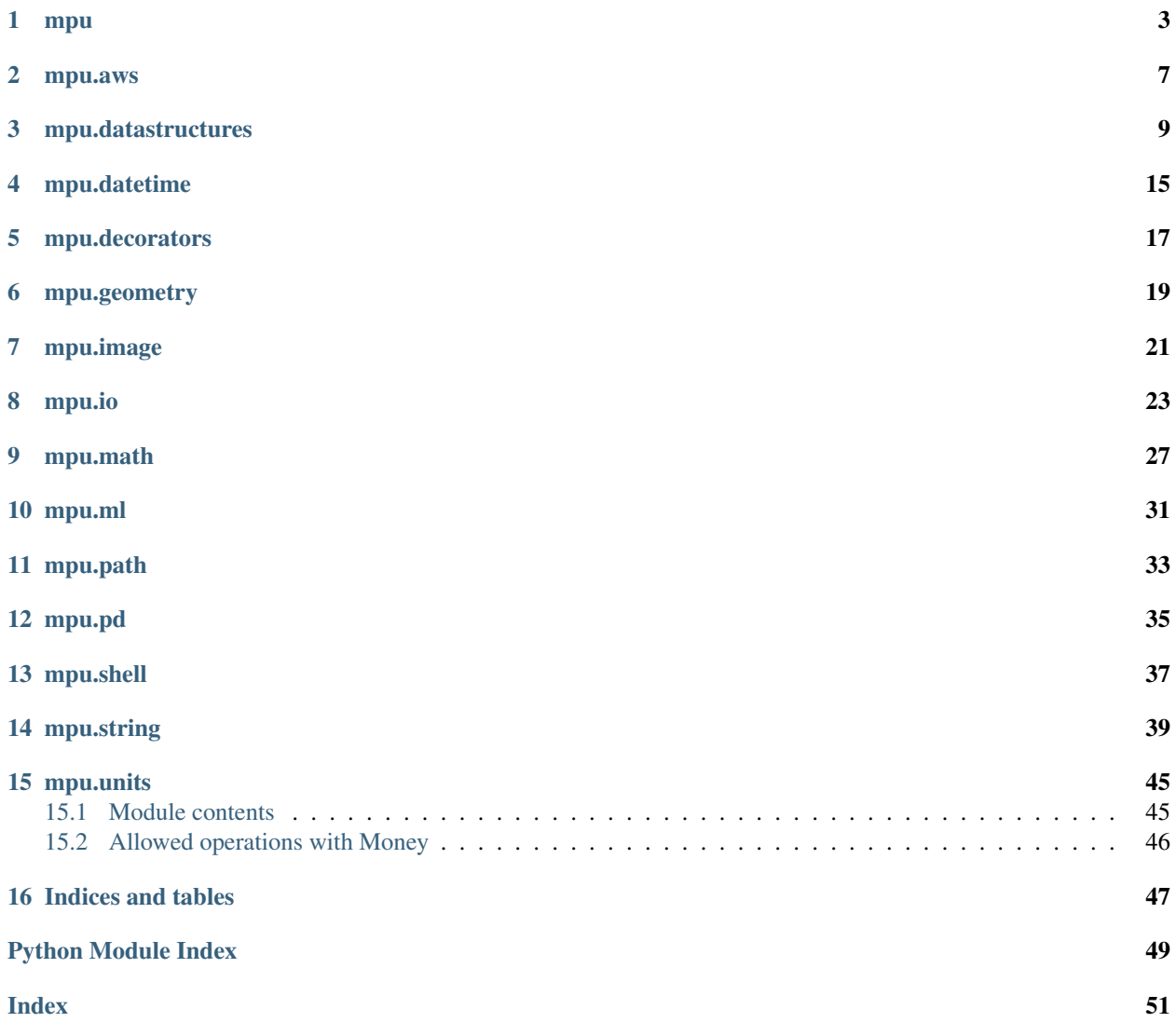

This package contains various small functions and classes. All of the functionality is not offered by any mayor package. Core design principles are:

- Lightweight:
	- No dependencies
	- Small file size
- Documentation: Every parameter is properly documented. For each opened issue or question I will think about adding the information to the docs
- Testing: >90% test coverage. For each issue found I will think about creating a test which could have shown the issue.

Please note that this is not in version 1.0 yet. So there will likely be breaking changes.

Contents:

### **ONE**

### **MPU**

<span id="page-6-2"></span><span id="page-6-0"></span>mpu: Martins Python Utilities.

<span id="page-6-1"></span>**class** mpu.**Location**(*latitude: float*, *longitude: float*) Bases: object

Define a single point.

#### Parameters

- **latitude** (float) in [-90, 90] from North to South
- **longitude** (float) in [-180, 180] from West to East

#### **distance**(*there:* [mpu.Location](#page-6-1)) → float

Calculate the distance from this location to there.

Parameters **there** ([Location](#page-6-1)) –

#### Returns distance\_in\_m

#### Return type float

**get\_google\_maps\_link**() Get a Google Maps link to this location.

### **property latitude**

Getter for latiutde.

#### **property longitude** Getter for longitude.

mpu.**clip**(*number: Union[int, float]*, *lowest: Union[None, int, float] = None*, *highest: Union[None, int,*  $fload$ *] = None*)  $\rightarrow$  Union[int, float] Clip a number to a given lowest / highest value.

#### **Parameters**

- **number** (number) –
- **lowest** (number, optional) –
- **highest** (number, optional) –

#### Returns clipped\_number

Return type number

#### <span id="page-7-0"></span>**Examples**

```
>>> clip(42, lowest=0, highest=10)
10
```
mpu.**consistent\_shuffle**(*\*lists: List[List[Any]]*) → Tuple[List[Any], . . . ]

Shuffle lists consistently.

Parameters **\*lists** – Variable length number of lists

Returns shuffled\_lists – All of the lists are shuffled consistently

Return type tuple of lists

**Examples**

```
>>> import mpu, random; random.seed(8)
>>> mpu.consistent_shuffle([1,2,3], ['a', 'b', 'c'], ['A', 'B', 'C'])
([3, 2, 1], ['c', 'b', 'a'], ['C', 'B', 'A'])
```
mpu.**exception\_logging**(*exctype*, *value*, *tb*) Log exception by using the root logger.

Use it as *sys.excepthook = exception\_logging*.

#### **Parameters**

- **exctype** (*type*) –
- **value** (NameError) –
- **tb** (traceback) –
- mpu.**haversine\_distance**(*origin: Tuple[float, float]*, *destination: Tuple[float, float]*) → float Calculate the Haversine distance.

**Parameters** 

- **origin** (Tuple[float, float]) (lat, long)
- **destination** (Tuple[float, float]) (lat, long)

Returns distance\_in\_km

Return type float

#### **Examples**

```
>>> munich = (48.1372, 11.5756)
>>> berlin = (52.5186, 13.4083)
>>> round(haversine_distance(munich, berlin), 1)
504.2
```

```
>>> new_york_city = (40.712777777778, -74.005833333333) # NYC
>>> round(haversine_distance(berlin, new_york_city), 1)
6385.3
```
mpu.**is\_in\_intervall**(*value*, *min\_value*, *max\_value*, *name='variable'*) Raise an exception if value is not in an interval.

#### <span id="page-8-0"></span>**Parameters**

- **value** (orderable) –
- **min\_value** (orderable) –
- **max\_value** (orderable) –
- **name**  $(str)$  Name of the variable to print in exception.

mpu.**parallel\_for**(*loop\_function: Callable[Any, Any]*, *parameters: List[Tuple[Any, . . . ]]*, *nb\_threads:*  $int = 100$ )  $\rightarrow$  List[Any]

Execute the loop body in parallel.

Note: Race-Conditions Executing code in parallel can cause an error class called "race-condition".

#### Parameters

- **loop\_function** (Callable) Python function which takes a tuple as input
- **parameters** (List [Tuple]) Each element here should be executed in parallel.

#### Returns return\_values

Return type list of return values

## **TWO**

## **MPU.AWS**

<span id="page-10-1"></span><span id="page-10-0"></span>Convenience functions for AWS interactions.

### **class** mpu.aws.**ExistsStrategy**

```
Bases: enum.Enum
```
Strategies what to do when a file already exists.

**ABORT = 'abort'**

**RAISE = 'raise'**

**REPLACE = 'replace'**

```
class mpu.aws.S3Path(bucket_name, key)
    Bases: tuple
```
**property bucket\_name** Alias for field number 0

**property key** Alias for field number 1

mpu.aws.**list\_files**(*bucket*, *prefix=''*, *profile\_name=None*) List up to 1000 files in a bucket.

#### Parameters

- **bucket** (str) –
- **profile\_name** (str, optional) AWS profile

Returns s3\_paths

Return type List[str]

mpu.aws.**s3\_download**(*source*, *destination=None*, *exists\_strategy=<ExistsStrategy.RAISE: 'raise'>*, *profile\_name=None*)

Copy a file from an S3 source to a local destination.

#### **Parameters**

- **source** (str) Path starting with s3://, e.g. 's3://bucket-name/key/foo.bar'
- **destination** (str, optional) If none is given, a temporary file is created
- **exists\_strategy** ({'raise', 'replace', 'abort'}) What is done when the destination already exists? \* *ExistsStrategy.RAISE* means a RuntimeError is raised, \* *ExistsStrategy.REPLACE* means the local file is replaced, \* *ExistsStrategy.ABORT* means the download is not done.
- **profile\_name** (str, optional) AWS profile

<span id="page-11-0"></span>Returns download\_path – Path of the downloaded file.

Return type str

Raises **botocore.exceptions.NoCredentialsError** – Botocore is not able to find your credentials. Either specify profile\_name or add the environment variables AWS\_ACCESS\_KEY\_ID, AWS\_SECRET\_ACCESS\_KEY and AWS\_SESSION\_TOKEN. See <https://boto3.readthedocs.io/en/latest/guide/configuration.html>

mpu.aws.**s3\_read**(*source*, *profile\_name=None*)

Read a file from an S3 source.

#### **Parameters**

- **source** (str) Path starting with s3://, e.g. 's3://bucket-name/key/foo.bar'
- **profile\_name** (str, optional) AWS profile

Returns content

#### Return type bytes

Raises **botocore.exceptions.NoCredentialsError** – Botocore is not able to find your credentials. Either specify profile\_name or add the environment variables AWS\_ACCESS\_KEY\_ID, AWS\_SECRET\_ACCESS\_KEY and AWS\_SESSION\_TOKEN. See <https://boto3.readthedocs.io/en/latest/guide/configuration.html>

mpu.aws.**s3\_upload**(*source*, *destination*, *profile\_name=None*) Copy a file from a local source to an S3 destination.

#### **Parameters**

- **source**  $(str)$  –
- **destination** (str) Path starting with s3://, e.g. 's3://bucket-name/key/foo.bar'
- **profile\_name** (str, optional) AWS profile

### **THREE**

### **MPU.DATASTRUCTURES**

<span id="page-12-3"></span><span id="page-12-0"></span>Utility datastructures.

```
class mpu.datastructures.EList(*args)
    Bases: list
```
Enhanced List.

This class supports every operation a normal list supports. Additionally, you can call it with a list as an argument.

#### **Examples**

```
\Rightarrow 1 = EList([2, 1, 0])
>>> l[2]
0
>>> l[[2, 0]]
[0, 2]
>>> l[l]
[0, 1, 2]
```
**remove\_indices**(*indices*) Remove rows by which have the given indices.

Parameters indices (list)-

Returns filtered\_list

Return type *[EList](#page-12-1)*

```
class mpu.datastructures.Interval(left=None, right=None)
    Bases: mpu.datastructures.IntervalLike
```
Representation of an interval.

The empty interval is represented as left=None, right=None. Left and right have to be comparable. Typically, it would be numbers or dates.

**Parameters** 

- **left** (object) –
- **right** (object) –

**intersection**(*other*)

Intersect two IntervalLike objects.

Parameters **other** ([IntervalLike](#page-13-0)) –

Returns intersected

#### Return type *[IntervalLike](#page-13-0)*

#### <span id="page-13-2"></span>**is\_empty**()

Return if the interval is empty.

#### **issubset**(*other*)

Check if the interval "self" is completely inside of other.

Parameters **other** ([IntervalLike](#page-13-0)) –

Returns is inside

#### Return type bool

**union**(*other*)

Combine two Intervals.

#### Parameters **other** ([IntervalLike](#page-13-0)) –

#### Returns interval\_union

#### Return type *[IntervalLike](#page-13-0)*

<span id="page-13-0"></span>**class** mpu.datastructures.**IntervalLike**

Bases: object

Anything like an interval or a union of an interval.

As mpu supports Python 2.7 until 2020 and does not want to include extra dependencies, ABC cannot be used.

#### **intersection**(*other*)

Intersect two IntervalLike objects.

Parameters **other** ([IntervalLike](#page-13-0)) –

Returns intersected

#### Return type *[IntervalLike](#page-13-0)*

#### **is\_empty**()

Return if the IntervalLike is empty.

#### **issubset**(*other*)

Check if the interval "self" is completely inside of other.

Parameters **other** ([IntervalLike](#page-13-0)) –

#### Returns is\_inside

#### Return type bool

**union**(*other*)

Combine two Intervals.

#### Parameters **other** ([IntervalLike](#page-13-0)) –

#### Returns interval\_union

#### Return type *[IntervalLike](#page-13-0)*

#### <span id="page-13-1"></span>**class** mpu.datastructures.**IntervalUnion**(*intervals*)

Bases: [mpu.datastructures.IntervalLike](#page-13-0)

A union of Intervals.

#### **intersection**(*other*)

Return the intersection between this IntervalUnion and another object.

<span id="page-14-0"></span>This changes the object itself!

Parameters other ([Interval](#page-12-2) or [IntervalUnion](#page-13-1)) -

Returns intersection

Return type *[Interval](#page-12-2)* or *[IntervalUnion](#page-13-1)*

#### is empty()

Return if the IntervalUnion is empty.

#### **issubset**(*other*)

Check if this IntervalUnion is completely inside of *other*.

Parameters other ([Interval](#page-12-2) or [IntervalUnion](#page-13-1))-

Returns is\_inside

Return type bool

#### **union**(*other*)

Return the union between this IntervalUnion and another object.

Parameters other ([Interval](#page-12-2) or [IntervalUnion](#page-13-1))-

#### Returns union

Return type *[Interval](#page-12-2)* or *[IntervalUnion](#page-13-1)*

mpu.datastructures.**dict\_merge**(*dict\_left*, *dict\_right*, *merge\_method='take\_left\_shallow'*)

Merge two dictionaries.

This method does NOT modify dict\_left or dict\_right!

Apply this method multiple times if the dictionary is nested.

#### Parameters

- **dict\_left** (dict) –
- **dict\_right** (dict) –
- **merge\_method** ({'take\_left\_shallow', 'take\_left\_deep', ) –

'take right shallow', 'take right deep', 'sum'}

- take\_left\_shallow: Use both dictinaries. If both have the same key, take the value of dict\_left
- take\_left\_deep : If both dictionaries have the same key and the value is a dict for both again, then merge those sub-dictionaries
- take\_right\_shallow : See take\_left\_shallow
- take\_right\_deep : See take\_left\_deep
- sum : sum up both dictionaries. If one does not have a value for a key of the other, assume the missing value to be zero.

#### Returns merged\_dict

#### Return type dict

#### <span id="page-15-0"></span>**Examples**

```
>>> dict_merge({'a': 1, 'b': 2}, {'c': 3}) == {'a': 1, 'b': 2, 'c': 3}
True
```

```
>>> out = dict_merge({'a': {'A': 1}},
... {'a': {'A': 2, 'B': 3}}, 'take_left_deep')
>>> expected = {'a': {'A': 1, 'B': 3}}
>>> out == expected
True
```

```
>>> out = dict_merge({'a': {'A': 1}},
... {'a': {'A': 2, 'B': 3}}, 'take_left_shallow')
>>> expected = {'a': {'A': 1}}
>>> out == expected
True
```

```
>>> out = dict_merge({'a': 1, 'b': {'c': 2}},
... {'b': {'c': 3, 'd': 4}},
... 'sum')
>>> expected = {'a': 1, 'b': {'c': 5, 'd': 4}}
>>> out == expected
True
```
mpu.datastructures.**does\_keychain\_exist**(*dict\_*, *list\_*) Check if a sequence of keys exist in a nested dictionary.

#### **Parameters**

- **dict\_** (Dict[str/int/tuple, Any]) –
- **list\_** (List[str/int/tuple]) –

Returns keychain\_exists

Return type bool

#### **Examples**

```
>>> d = {'a': {'b': {'c': 'd'}}}
>>> l_exists = ['a', 'b']
>>> does_keychain_exist(d, l_exists)
True
```

```
>>> l_no_existant = ['a', 'c']
>>> does_keychain_exist(d, l_no_existant)
False
```
mpu.datastructures.**flatten**(*iterable*, *string\_flattening=False*) Flatten an given iterable of iterables into one list.

**Parameters** 

- **iterable** (iterable) –
- **string\_flattening** (bool) If this is False, then strings are NOT flattened

Returns flat\_list

#### <span id="page-16-0"></span>Return type List

#### **Examples**

```
>>> flatten([1, [2, [3]]])
[1, 2, 3]
>>> flatten(((1, 2), (3, 4), (5, 6)))
```

```
[1, 2, 3, 4, 5, 6]
```

```
>>> flatten(EList([EList([1, 2]), (3, [4, [[5]]])]))
[1, 2, 3, 4, 5]
```
mpu.datastructures.**set\_dict\_value**(*dictionary*, *keys*, *value*) Set a value in a (nested) dictionary by defining a list of keys.

Note: Side-effects This function does not make a copy of dictionary, but directly edits it.

#### **Parameters**

- **dictionary** (dict) –
- $keys(List[Any]) -$
- **value** (object) –

#### Returns dictionary

Return type dict

#### **Examples**

```
>>> d = {'a': {'b': {'c': 'x', 'f': 'g'}, 'd': 'e'}}
>>> expected = {'a': {'b': {'c': 'foobar', 'f': 'g'}, 'd': 'e'}}
>>> set_dict_value(d, ['a', 'b', 'c'], 'foobar') == expected
True
```
## **FOUR**

## **MPU.DATETIME**

<span id="page-18-1"></span><span id="page-18-0"></span>Datetime related utility functions.

mpu.datetime.**add\_time**(*datetime\_obj*, *days=0*, *hours=0*, *minutes=0*, *seconds=0*) Add time to a timezone-aware datetime object.

This keeps the timezone correct, even if it changes due to daylight saving time (DST).

#### **Parameters**

- **datetime\_obj** (datetime.datetime) –
- **days** (int) –
- **hours**  $(int)$  –
- **minutes** (int) –
- **seconds** (int) –

#### Returns datetime

Return type datetime.datetime

```
mpu.datetime.generate(minimum, maximum, local_random=<random.Random object>)
     Generate a random date.
```
The generated dates are uniformly distributed.

#### Parameters

- **minimum** (datetime object) –
- **maximum** (datetime object) –
- **local\_random** (random.Random) –

#### Returns generated\_date

Return type datetime object

**Examples**

```
>>> import random; r = random.Random(); r.seed(0)
>>> from datetime import datetime
```
**>>>** generate(datetime(2018, 1, 1), datetime(2018, 1, 2), local\_random=r) datetime.datetime(2018, 1, 1, 20, 15, 58, 47972)

```
>>> generate(datetime(2018, 1, 1), datetime(2018, 1, 2), local_random=r)
datetime.datetime(2018, 1, 1, 18, 11, 27, 260414)
```
## **FIVE**

## **MPU.DECORATORS**

<span id="page-20-1"></span><span id="page-20-0"></span>Decorators which are not in *functools*.

mpu.decorators.**deprecated**(*func*) Mark functions as deprecated.

It will result in a warning being emitted when the function is used.

mpu.decorators.**timing**(*func*)

Measure the execution time of a function call and print the result.

## **SIX**

### **MPU.GEOMETRY**

<span id="page-22-3"></span><span id="page-22-0"></span>Create and manipulate two-dimensional geometrical entities such as lines.

For more advanced use cases, see:

- [sympy.geometry](https://docs.sympy.org/latest/modules/geometry/index.html)
- [Shapely](https://pypi.org/project/Shapely/)

<span id="page-22-2"></span>**class** mpu.geometry.**LineSegment**(*p1:* [mpu.geometry.Point,](#page-22-1) *p2:* [mpu.geometry.Point,](#page-22-1) *name: str = 'LineSegment'*)

Bases: object

A line segment a a 2-dimensional Euclidean space.

**Parameters** 

- **p1** ([Point](#page-22-1)) –
- **p2** ([Point](#page-22-1)) –

**angle**() → float Get the angle of this line.

**bounding\_box**() → Tuple[*[mpu.geometry.Point](#page-22-1)*, *[mpu.geometry.Point](#page-22-1)*] Get the bounding box of this line represented by two points.

The p1 point is in the lower left corner, the p2 one at the upper right corner.

**intersect**(*other*) → Union[None, mpu.geometry.LineSegment, mpu.geometry.Point] Get the intersection between this LineSegment and another LineSegment.

Parameters **other** ([LineSegment](#page-22-2)) –

#### Returns intersection

Return type Union[None, *[LineSegment](#page-22-2)*, *[Point](#page-22-1)*]

**is\_point**()

Check if this LineSegment is a point.

**length**()  $\rightarrow$  float Get the length of this line segment.

```
simplify()
```
Simplify this line segment to a point, if possible.

<span id="page-22-1"></span>**class** mpu.geometry.**Point**(*x: float*, *y: float*) Bases: object

A point in a 2-dimensional Euclidean space.

Parameters

<span id="page-23-0"></span>•  $\mathbf{x}(fload)$  – •  $\mathbf{y}(fload)$  – mpu.geometry.**crossproduct**(*a:* [mpu.geometry.Point,](#page-22-1) *b:* [mpu.geometry.Point](#page-22-1)) → float Get the cross product of two points. mpu.geometry.**do\_bounding\_boxes\_intersect**(*a: Tuple[*[mpu.geometry.Point](#page-22-1)*,* [mpu.geometry.Point](#page-22-1)*]*, *b: Tuple[*[mpu.geometry.Point](#page-22-1)*,* [mpu.geometry.Point](#page-22-1)*]*)  $\rightarrow$  bool Check if bounding boxes do intersect. If one bounding box touches the other, they do intersect. mpu.geometry.**do\_lines\_intersect**(*a:* [mpu.geometry.LineSegment,](#page-22-2) *b:* [mpu.geometry.LineSegment](#page-22-2))  $\rightarrow$  bool Check if LineSegments a and b intersect. mpu.geometry.**get\_all\_intersecting\_lines\_by\_brute\_force**(*lines: List[*[mpu.geometry.LineSegment](#page-22-2)*]*)  $\rightarrow$ Set[FrozenSet[*[mpu.geometry.LineSegment](#page-22-2)*]] Get all interectionLines by applying a brute force algorithm. Parameters lines (all lines you want to check, in no order)-Returns Return type a list that contains all pairs of intersecting lines mpu.geometry.**is\_point\_on\_line**(*a:* [mpu.geometry.LineSegment,](#page-22-2) *b:* [mpu.geometry.Point](#page-22-1)) → bool Check if point b is on LineSegment a. mpu.geometry.**is\_point\_right\_of\_line**(*a:* [mpu.geometry.LineSegment,](#page-22-2) *b:* [mpu.geometry.Point](#page-22-1))  $\rightarrow$  bool Check if point b is right of line a. mpu.geometry.**line\_segment\_touches\_or\_crosses\_line**(*a:* [mpu.geometry.LineSegment,](#page-22-2) *b:*  $mpu. geometry. LineSegment) \rightarrow$ 

bool

Check if line segment a touches or crosses line segment b.

## **SEVEN**

## **MPU.IMAGE**

<span id="page-24-1"></span><span id="page-24-0"></span>Image manipulation.

mpu.image.**get\_meta**(*filepath*) Get meta-information of an image.

Parameters **filepath** (str) –

Returns meta

Return type dict

## **EIGHT**

## **MPU.IO**

<span id="page-26-1"></span><span id="page-26-0"></span>Reading and writing common file formats.

mpu.io.**download**(*source: str*, *sink=None*) Download a file.

#### **Parameters**

- **source** (str) Where the file comes from. Some URL.
- **sink** (str or None (default: same filename in current  $divector(y)$ ) – Where the file gets stored. Some filepath in the local file system.

#### mpu.io.**get\_access\_datetime**(*filepath: str*)

Get the last time filepath was accessed.

Parameters **filepath** (str) –

Returns access\_datetime

Return type datetime.datetime

mpu.io.**get\_creation\_datetime**(*filepath: str*) Get the date that a file was created.

Parameters **filepath** (str) –

#### Returns creation\_datetime

Return type datetime.datetime or None

mpu.io.**get\_file\_meta**(*filepath: str*) Get meta-information about a file.

#### Parameters **filepath** (str) –

Returns meta

#### Return type dict

mpu.io.**get\_modification\_datetime**(*filepath: str*) Get the datetime that a file was last modified.

Parameters **filepath** (str) –

Returns modification\_datetime

#### Return type datetime.datetime

mpu.io.**gzip\_file**(*source: str*, *sink: str*) Create a GZIP file from a source file.

**Parameters** 

- **source** (str) Filepath
- **sink** (str) Filepath

<span id="page-27-0"></span>mpu.io.**hash**(*filepath: str*, *method='sha1'*, *buffer\_size=65536*) Calculate a hash of a local file.

#### **Parameters**

- **filepath** (str) –
- $mathed({\{ 'sha1', 'md5' } ) -$
- **buffer\_size** (int, optional (default: 65536 byte = 64 KiB)) in byte

#### Returns hash

#### Return type str

```
mpu.io.read(filepath: str, **kwargs)
```
Read a file.

Supported formats:

- CSV
- JSON, JSONL
- pickle

#### **Parameters**

- **filepath** (str) Path to the file that should be read. This methods action depends mainly on the file extension.
- **kwargs** (dict) Any keywords for the specific file format. For CSV, this is 'delimiter', 'quotechar', 'skiprows', 'format'

#### Returns data

Return type Union[str, bytes] or other (e.g. format=dicts)

mpu.io.**urlread**(*url: str*, *encoding='utf8'*)

Read the content of an URL.

Parameters **url** (str) –

Returns content

#### Return type str

mpu.io.**write**(*filepath: str*, *data*, *\*\*kwargs*) Write a file.

Supported formats:

- CSV
- JSON, JSONL
- pickle

#### **Parameters**

• **filepath**  $(str)$  – Path to the file that should be read. This methods action depends mainly on the file extension.

- **data** (dict or list) Content that should be written
- **kwargs** (dict) Any keywords for the specific file format.

Returns data

Return type str or bytes

## **NINE**

## **MPU.MATH**

<span id="page-30-1"></span><span id="page-30-0"></span>Mathematical functions which are not adequately covered by standard libraries.

Standard libraries are:

- [math](https://docs.python.org/3/library/math.html)
- [scipy](https://docs.scipy.org/doc/scipy/reference/)
- [sympy](http://docs.sympy.org/latest/index.html)

```
mpu.math.argmax(iterable)
```
Find the first index of the biggest value in the iterable.

Parameters **iterable** (iterable) –

Returns argmax

Return type int

### **Examples**

```
>>> argmax([0, 0, 0])
0
>>> argmax([1, 0, 0])
0
>>> argmax([0, 1, 0])
1
>>> argmax([])
```
mpu.math.**factorize**(*number*)

Get the prime factors of an integer except for 1.

Parameters **number** (int) –

Returns primes

Return type iterable

#### <span id="page-31-0"></span>**Examples**

```
>>> factorize(-17)
[-1, 17]>>> factorize(8)
[2, 2, 2]
>>> factorize(3**25)
[3, 3, 3, 3, 3, 3, 3, 3, 3, 3, 3, 3, 3, 3, 3, 3, 3, 3, 3, 3, 3, 3, 3, 3, 3]
>>> factorize(1)
[1]
```
#### $mpu$ .math.gcd(*a: int*, *b: int*)  $\rightarrow$  int

Calculate the greatest common divisor.

Currently, this uses the Euclidean algorithm.

#### **Parameters**

- $a(int) Non-zero$
- $\mathbf{b}$  (int) –

#### Returns greatest\_common\_divisor

Return type int

#### **Examples**

```
>>> gcd(1, 7)
1
\implies gcd(-1, -1)
1
>>> gcd(1337, 42)
7
>>> gcd(-1337, -42)
7
>>> gcd(120, 364)
4
>>> gcd(273, 1870)
1
```
#### mpu.math.**generate\_primes**()

Generate an infinite sequence of prime numbers.

The algorithm was originally written by David Eppstein, UC Irvine. See: [http://code.activestate.com/recipes/](http://code.activestate.com/recipes/117119/) [117119/](http://code.activestate.com/recipes/117119/)

#### **Examples**

```
>>> g = generate_primes()
>>> next(g)
2
>>> next(g)
3
>>> next(g)
5
```
<span id="page-32-0"></span>mpu.math.**is\_prime**(*number*) Check if a number is prime.

Parameters **number** (int) -

Returns is\_prime\_number

Return type bool

#### **Examples**

```
>>> is_prime(-17)
False
>>> is_prime(17)
True
>>> is_prime(47055833459)
True
```
mpu.math.**product**(*iterable*, *start=1*) Calculate the product of the iterables.

Parameters

- **iterable** (iterable) List, tuple or similar which contains numbers
- **start** (number, optional (default: 1)) –

Returns product

Return type number

#### **Examples**

```
>>> product([1, 2, 3, 4, 5])
120
>>> product([])
1
```
mpu.math.**round\_down**(*x*, *decimal\_places*) Round a float down to decimal\_places.

Parameters

- $\mathbf{x}(fload)$  –
- **decimal\_places** (int) –

Returns rounded\_float

Return type float

#### <span id="page-33-0"></span>**Examples**

```
>>> round_down(1.23456, 3)
1.234
>>> round_down(1.23456, 2)
1.23
```
mpu.math.**round\_up**(*x*, *decimal\_places*) Round a float up to decimal\_places.

#### **Parameters**

•  $\mathbf{x}(float)$  –

• **decimal\_places** (int) –

Returns rounded\_float

Return type float

#### **Examples**

```
>>> round_up(1.2344, 3)
1.235
>>> round_up(1.234, 3)
1.234
>>> round_up(1.23456, 3)
1.235
>>> round_up(1.23456, 2)
1.24
```
### **TEN**

### **MPU.ML**

<span id="page-34-1"></span><span id="page-34-0"></span>Machine Learning functions.

```
mpu.ml.indices2one_hot(indices, nb_classes)
     Convert an iterable of indices to one-hot encoded list.
```
You might also be interested in sklearn.preprocessing.OneHotEncoder

#### Parameters

- **indices** (iterable) iterable of indices
- **nb\_classes** (int) Number of classes
- $\text{dtype}(type)$  –

Returns one\_hot

Return type list

#### **Examples**

```
>>> indices2one_hot([0, 1, 1], 3)
[[1, 0, 0], [0, 1, 0], [0, 1, 0]]
>>> indices2one_hot([0, 1, 1], 2)
[1, 0], [0, 1], [0, 1]
```
#### mpu.ml.**one\_hot2indices**(*one\_hots*)

Convert an iterable of one-hot encoded targets to a list of indices.

Parameters one\_hot  $(list)$  -

Returns indices

Return type list

#### **Examples**

```
>>> one_hot2indices([[1, 0, 0], [0, 1, 0], [0, 0, 1]])
[0, 1, 2]>>> one_hot2indices([[1, 0], [1, 0], [0, 1]])
```
[0, 0, 1]

## **ELEVEN**

### **MPU.PATH**

<span id="page-36-1"></span><span id="page-36-0"></span>Functions for path manipultion and retrival of files.

mpu.path.**get\_all\_files**(*root*, *followlinks=False*) Get all files within the given root directory.

Note that this list is not ordered.

#### **Parameters**

- **root**  $(str)$  Path to a directory
- **followlinks** (bool, optional (default: False)) –

Returns filepaths – List of absolute paths to files

#### Return type list

mpu.path.**get\_from\_package**(*package\_name*, *path*) Get the absolute path to a file in a package.

Parameters

- **package\_name** (str) e.g. 'mpu'
- **path**  $(str)$  Path within a package

Returns filepath

Return type str

## **TWELVE**

## **MPU.PD**

<span id="page-38-1"></span><span id="page-38-0"></span>Pandas utility functions.

mpu.pd.**describe**(*df*, *dtype=None*) Print a description of a Pandas dataframe.

**Parameters** 

- **df** (Pandas.DataFrame) –
- **dtype** (dict) Maps column names to types

mpu.pd.**example\_df**()

Create an example dataframe.

### **THIRTEEN**

### **MPU.SHELL**

<span id="page-40-1"></span><span id="page-40-0"></span>Enhancing printed terminal output.

**class** mpu.shell.**Codes** Bases: object Escape sequences for enhanced shell output. **BACKGROUND\_BLACK = '\x1b[40m' BACKGROUND\_BLUE = '\x1b[44m' BACKGROUND\_CYAN = '\x1b[46m' BACKGROUND\_DARK\_GRAY = '\x1b[100m' BACKGROUND\_DEFAULT = '\x1b[49m' BACKGROUND\_GREEN = '\x1b[42m' BACKGROUND\_LIGHT\_BLUE = '\x1b[104m' BACKGROUND\_LIGHT\_CYAN = '\x1b[106m' BACKGROUND\_LIGHT\_GRAY = '\x1b[47m' BACKGROUND\_LIGHT\_GREEN = '\x1b[102m' BACKGROUND\_LIGHT\_MAGENTA = '\x1b[105m' BACKGROUND\_LIGHT\_RED = '\x1b[101m' BACKGROUND\_LIGHT\_YELLOW = '\x1b[103m' BACKGROUND\_MAGENTA = '\x1b[45m' BACKGROUND\_RED = '\x1b[41m' BACKGROUND\_WHITE = '\x1b[107m' BACKGROUND\_YELLOW = '\x1b[43m' BLACK = '\x1b[30m' BLINK = '\x1b[5m' BLUE = '\x1b[34m'**  $BOLD = 'x1b[1m'$ **CYAN = '\x1b[36m' DARK\_GRAY = '\x1b[90m' DEFAULT = '\x1b[39m'**

```
DIM = '\x1b[2m'
    GREEN = '\x1b[32m'
    HIDDEN = '\x1b[8m'
    LIGHT_BLUE = '\x1b[94m'
    LIGHT_CYAN = '\x1b[96m'
    LIGHT_GRAY = '\x1b[37m'
    LIGHT_GREEN = '\x1b[92m'
    LIGHT_MAGENTA = '\x1b[95m'
    LIGHT_RED = '\x1b[91m'
    LIGHT_YELLOW = '\x1b[93m'
    MAGENTA = '\x1b[35m'
    RED = ' \x1b[31m'RESET_ALL = '\x1b[0m'
    RESET_BLINK = '\x1b[25m'
    RESET_BOLD = '\x1b[21m'
    RESET_DIM = '\x1b[22m'
    RESET_HIDDEN = '\x1b[28m'
    RESET_REVERSE = '\x1b[27m'
    RESET_UNDERLINED = '\x1b[24m'
    REVERSE = 'x1b[7m'UNDERLINED = 'x1b[4m'WHITE = '\x1b[97m'
    YELLOW = '\x1b[33m'
mpu.shell.print_table(table)
```
Print as a table.

I recommend looking at [*tabulate*][\(https://pypi.org/project/tabulate/\)](https://pypi.org/project/tabulate/).

Parameters table (list) -

#### **Examples**

```
>>> print_table([[1, 2, 3], [41, 0, 1]])
1 2 3
41 0 1
```
mpu.shell.**text\_input**(*text*) Ask the user for textual input.

**Parameters**  $\textbf{text}(str)$  **– What the user sees.** 

Returns inputed\_text – What the user wrote.

Return type str

### **FOURTEEN**

### **MPU.STRING**

<span id="page-42-1"></span><span id="page-42-0"></span>String manipulation, verification and formatting.

For more complex checks, you might want to use the [validators][\(http://validators.readthedocs.io\)](http://validators.readthedocs.io) package.

mpu.string.**human\_readable\_bytes**(*nb\_bytes: Union[int, float]*, *suffix: str = 'B'*) → str Convert a byte number into a human readable format.

**Parameters** 

- **nb\_bytes** (Union[int, float]) –
- **suffix** (str, optional (default: "B")) –

Returns size\_str

Return type str

**Examples**

```
>>> human_readable_bytes(123)
'123.0 B'
```

```
>>> human_readable_bytes(1025)
'1.0 KiB'
```

```
>>> human_readable_bytes(9671406556917033397649423)
'8.0 YiB'
```

```
mpu.string.is_email(potential_email_address: str) → bool
     Check if potential_email_address is a valid e-mail address.
```
Please note that this function has no false-negatives but many false-positives. So if it returns that the input is not a valid e-mail adress, it certainly isn't. If it returns True, it might still be invalid. For example, the domain could not be registered.

Parameters **potential\_email\_address** (str) – Returns is\_email Return type bool

#### <span id="page-43-0"></span>**Examples**

```
>>> is_email('')
False
>>> is_email('info@martin-thoma.de')
True
>>> is_email('info@math.martin-thoma.de')
True
>>> is_email('Martin Thoma <info@martin-thoma.de>')
False
>>> is_email('info@martin-thoma')
False
>>> is_email('Martin <>')
False
```
mpu.string.**is\_float**(*potential\_float: str*) → bool Check if potential\_float is a valid float.

Returns is\_float

Return type bool

#### **Examples**

```
>>> is_float('123')
True
>>> is_float('1234567890123456789')
True
>>> is_float('0')
True
>>> is_float('-123')
True
>>> is_float('123.45')
True
>>> is_float('a')
False
>>> is_float('0x8')
False
```
mpu.string.**is\_iban**(*potential\_iban: str*) → bool Check if a string is a valid IBAN number.

IBAN is described in ISO 13616-1:2007 Part 1.

Spaces are ignored.

# CODE 0 = always zero b = BIC or National Bank code c = Account number i = holder's kennitala (national identification number)  $k = IBAN$  check digits  $n = Branch$  number  $t = Account$  type  $x = National$  check digit or character

<span id="page-44-0"></span>**Examples**

```
>>> is_iban('DE89 3704 0044 0532 0130 00')
True
>>> is_iban('DE89 3704 0044 0532 0130 01')
False
```
mpu.string.**is\_int**(*potential\_int: str*) → bool Check if potential\_int is a valid integer.

Parameters **potential\_int** (str) –

Returns is\_int

Return type bool

**Examples**

```
>>> is_int('123')
True
>>> is_int('1234567890123456789')
True
>>> is_int('0')
True
>>> is_int('-123')
True
>>> is_int('123.45')
False
>>> is_int('a')
False
>>> is_int('0x8')
False
```
mpu.string.**is\_ipv4**(*potential\_ipv4: str*, *allow\_leading\_zeros: bool = False*, *allow\_shortened\_addresses=False*) → bool Check if a string is a valid IPv4 address.

Parameters **potential\_ipv4** (str) –

Returns is\_valid

Return type bool

**Examples**

```
>>> is_ipv4("192.168.0.4")
True
>>> is_ipv4("192.168..4")
False
>>> is_ipv4("192.168.01.4", allow_leading_zeros=True)
True
>>> is_ipv4("192.168.01.4", allow_leading_zeros=False)
False
>>> is_ipv4("256.168.01.4")
False
>>> is_ipv4("4", allow_shortened_addresses=True)
```
(continues on next page)

(continued from previous page)

```
True
>>> is_ipv4("4", allow_shortened_addresses=False)
False
```
mpu.string.**is\_none**(*string\_: str*, *default='raise'*) → bool Check if a string is equivalent to None.

Parameters

- **string\_** (str) –
- **default** ({'raise', False}) Default behaviour if none of the "None" strings is detected.

Returns is\_none

Return type bool

#### **Examples**

```
>>> is_none('2', default=False)
False
>>> is_none('undefined', default=False)
True
```
mpu.string.**str2bool**(*string\_: str*, *default='raise'*) → bool Convert a string to a bool.

#### Parameters

- **string\_** (str) –
- **default** ({'raise', False}) Default behaviour if none of the "true" strings is detected.

Returns boolean

Return type bool

#### **Examples**

```
>>> str2bool('True')
True
>>> str2bool('1')
True
>>> str2bool('0')
False
```
mpu.string.**str2bool\_or\_none**(*string\_: str*, *default='raise'*) → Optional[bool] Convert a string to a bool or to None.

#### Parameters

- $string_{\text{f}}(str)$  –
- **default** ({'raise', False}) Default behaviour if none of the "true" or "none" strings is detected.

Returns bool\_or\_none

<span id="page-46-0"></span>Return type bool or None

#### **Examples**

```
>>> str2bool_or_none('True')
True
>>> str2bool_or_none('1')
True
>>> str2bool_or_none('0')
False
>>> str2bool_or_none('undefined')
```
mpu.string.**str2float\_or\_none**(*string\_: str*) → Optional[float] Convert a string to a float or to None.

```
Parameters string_ (str) –
```
Returns float\_or\_none

Return type float or None

#### **Examples**

```
>>> str2float_or_none('1')
1.0
>>> str2float_or_none('1.2')
1.2
>>> str2float_or_none('undefined')
```
mpu.string.**str2int\_or\_none**(*string\_: str*) → Optional[int] Convert a string to a int or to None.

```
Parameters string_ (str) –
```
Returns int\_or\_none

Return type int or None

#### **Examples**

```
>>> str2int_or_none('2')
2
>>> str2int_or_none('undefined')
```
mpu.string.**str2str\_or\_none**(*string\_: str*) → Optional[str] Convert a string to a str or to None.

> Parameters **string\_** (str) – Returns str\_or\_none

Return type bool or None

### **Examples**

```
>>> str2str_or_none('True')
'True'
>>> str2str_or_none('1')
'1'
>>> str2str_or_none('0')
'0'
>>> str2str_or_none('undefined')
```
### **FIFTEEN**

### **MPU.UNITS**

### <span id="page-48-3"></span><span id="page-48-1"></span><span id="page-48-0"></span>**15.1 Module contents**

Handle units - currently only currencies.

```
class mpu.units.Currency(name, code, numeric_code, symbol, exponent, entities, withdrawal_date,
                                subunits)
```
Bases: object

Currency base class which contains information similar to ISO 4217.

**for\_json**() Return a JSON-serializable object.

```
classmethod from_json(json)
    Create a Currency object from a JSON dump.
```
**class** mpu.units.**Money**(*value: Union[str, fractions.Fraction, int, Tuple]*, *currency: Union[str,* [mpu.units.Currency](#page-48-2)*]*)

Bases: object

Unit of account.

**Parameters** 

- **value** (Union[str, fractions.Fraction, int, Tuple]) –
- **currency** ([Currency](#page-48-2) or str) –

#### **Examples**

```
>>> rent = Money(500, 'USD')
>>> '{:.2f,shortcode}'.format(rent)
'USD 500.00'
>>> '{:.2f,postshortcode}'.format(rent)
'500.00 USD'
>>> '{:.2f,symbol}'.format(rent)
'$500.00'
>>> '{:.2f,postsymbol}'.format(rent)
'500.00$'
>>> '{:.2f}'.format(rent)
'500.00 USD'
```
#### **for\_json**()

Return a JSON-serializable object.

<span id="page-49-1"></span>**classmethod from\_json**(*json*) Create a Money object from a JSON dump.

mpu.units.**get\_currency**(*currency\_str*)

Convert an identifier for a currency into a currency object.

Parameters currency\_str(str)-

Returns currency

Return type *[Currency](#page-48-2)*

## <span id="page-49-0"></span>**15.2 Allowed operations with Money**

Here you can see which operations are allowed by two Money objects of currencies (A and B):

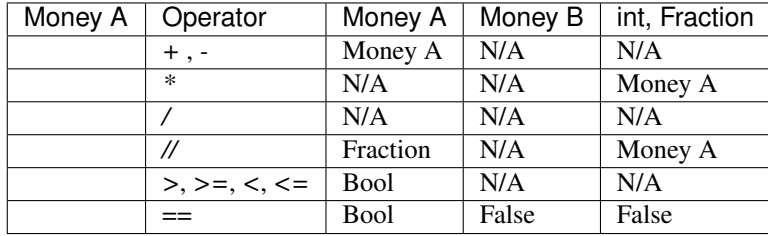

## **SIXTEEN**

## **INDICES AND TABLES**

<span id="page-50-0"></span>• modindex

• search

## **PYTHON MODULE INDEX**

### <span id="page-52-0"></span>m

mpu, [3](#page-6-0) mpu.aws, [7](#page-10-0) mpu.datastructures, [9](#page-12-0) mpu.datetime, [15](#page-18-0) mpu.decorators, [17](#page-20-0) mpu.geometry, [19](#page-22-0) mpu.image, [21](#page-24-0) mpu.io, [23](#page-26-0) mpu.math, [27](#page-30-0) mpu.ml, [31](#page-34-0) mpu.path, [33](#page-36-0) mpu.pd, [35](#page-38-0) mpu.shell, [37](#page-40-0) mpu.string, [39](#page-42-0) mpu.units, [45](#page-48-1)

## **INDEX**

## <span id="page-54-0"></span>A

ABORT (*mpu.aws.ExistsStrategy attribute*), [7](#page-10-1) add\_time() (*in module mpu.datetime*), [15](#page-18-1) angle() (*mpu.geometry.LineSegment method*), [19](#page-22-3) argmax() (*in module mpu.math*), [27](#page-30-1)

## B

BACKGROUND\_BLACK (*mpu.shell.Codes attribute*), [37](#page-40-1) BACKGROUND\_BLUE (*mpu.shell.Codes attribute*), [37](#page-40-1) BACKGROUND\_CYAN (*mpu.shell.Codes attribute*), [37](#page-40-1) BACKGROUND\_DARK\_GRAY (*mpu.shell.Codes attribute*), [37](#page-40-1) BACKGROUND\_DEFAULT (*mpu.shell.Codes attribute*), [37](#page-40-1) BACKGROUND\_GREEN (*mpu.shell.Codes attribute*), [37](#page-40-1) BACKGROUND\_LIGHT\_BLUE (*mpu.shell.Codes attribute*), [37](#page-40-1) BACKGROUND\_LIGHT\_CYAN (*mpu.shell.Codes attribute*), [37](#page-40-1) BACKGROUND\_LIGHT\_GRAY (*mpu.shell.Codes attribute*), [37](#page-40-1) BACKGROUND\_LIGHT\_GREEN (*mpu.shell.Codes attribute*), [37](#page-40-1) BACKGROUND\_LIGHT\_MAGENTA (*mpu.shell.Codes attribute*), [37](#page-40-1) BACKGROUND\_LIGHT\_RED (*mpu.shell.Codes attribute*), [37](#page-40-1) BACKGROUND\_LIGHT\_YELLOW (*mpu.shell.Codes attribute*), [37](#page-40-1) BACKGROUND\_MAGENTA (*mpu.shell.Codes attribute*), [37](#page-40-1) BACKGROUND\_RED (*mpu.shell.Codes attribute*), [37](#page-40-1) BACKGROUND\_WHITE (*mpu.shell.Codes attribute*), [37](#page-40-1) BACKGROUND\_YELLOW (*mpu.shell.Codes attribute*), [37](#page-40-1) BLACK (*mpu.shell.Codes attribute*), [37](#page-40-1) BLINK (*mpu.shell.Codes attribute*), [37](#page-40-1) BLUE (*mpu.shell.Codes attribute*), [37](#page-40-1) BOLD (*mpu.shell.Codes attribute*), [37](#page-40-1) bounding\_box() (*mpu.geometry.LineSegment method*), [19](#page-22-3) bucket\_name() (*mpu.aws.S3Path property*), [7](#page-10-1)

## $\mathsf C$

clip() (*in module mpu*), [3](#page-6-2)

Codes (*class in mpu.shell*), [37](#page-40-1)

consistent\_shuffle() (*in module mpu*), [4](#page-7-0)

crossproduct() (*in module mpu.geometry*), [20](#page-23-0)

Currency (*class in mpu.units*), [45](#page-48-3)

CYAN (*mpu.shell.Codes attribute*), [37](#page-40-1)

## D

DARK\_GRAY (*mpu.shell.Codes attribute*), [37](#page-40-1) DEFAULT (*mpu.shell.Codes attribute*), [37](#page-40-1) deprecated() (*in module mpu.decorators*), [17](#page-20-1) describe() (*in module mpu.pd*), [35](#page-38-1) dict\_merge() (*in module mpu.datastructures*), [11](#page-14-0) DIM (*mpu.shell.Codes attribute*), [37](#page-40-1) distance() (*mpu.Location method*), [3](#page-6-2) do\_bounding\_boxes\_intersect() (*in module mpu.geometry*), [20](#page-23-0) do\_lines\_intersect() (*in module mpu.geometry*), [20](#page-23-0) does\_keychain\_exist() (*in module mpu.datastructures*), [12](#page-15-0) download() (*in module mpu.io*), [23](#page-26-1)

## E

```
EList (class in mpu.datastructures), 9
example_df() (in module mpu.pd), 35
exception_logging() (in module mpu), 4
ExistsStrategy (class in mpu.aws), 7
```
## F

factorize() (*in module mpu.math*), [27](#page-30-1) flatten() (*in module mpu.datastructures*), [12](#page-15-0) for\_json() (*mpu.units.Currency method*), [45](#page-48-3) for\_json() (*mpu.units.Money method*), [45](#page-48-3) from\_json() (*mpu.units.Currency class method*), [45](#page-48-3) from\_json() (*mpu.units.Money class method*), [45](#page-48-3)

### G

gcd() (*in module mpu.math*), [28](#page-31-0) generate() (*in module mpu.datetime*), [15](#page-18-1)

generate\_primes() (*in module mpu.math*), [28](#page-31-0) get\_access\_datetime() (*in module mpu.io*), [23](#page-26-1) get\_all\_files() (*in module mpu.path*), [33](#page-36-1) get\_all\_intersecting\_lines\_by\_brute\_force\$\$ubset() (*in module mpu.geometry*), [20](#page-23-0) get\_creation\_datetime() (*in module mpu.io*), [23](#page-26-1) get\_currency() (*in module mpu.units*), [46](#page-49-1) get\_file\_meta() (*in module mpu.io*), [23](#page-26-1) get\_from\_package() (*in module mpu.path*), [33](#page-36-1) get\_google\_maps\_link() (*mpu.Location method*), [3](#page-6-2) get\_meta() (*in module mpu.image*), [21](#page-24-1) get\_modification\_datetime() (*in module mpu.io*), [23](#page-26-1) GREEN (*mpu.shell.Codes attribute*), [38](#page-41-0) gzip\_file() (*in module mpu.io*), [23](#page-26-1) *method*), [10](#page-13-2) *method*), [11](#page-14-0) K key() (*mpu.aws.S3Path property*), [7](#page-10-1) L latitude() (*mpu.Location property*), [3](#page-6-2) LIGHT\_BLUE (*mpu.shell.Codes attribute*), [38](#page-41-0) LIGHT\_CYAN (*mpu.shell.Codes attribute*), [38](#page-41-0) LIGHT\_GRAY (*mpu.shell.Codes attribute*), [38](#page-41-0)

## H

hash() (*in module mpu.io*), [24](#page-27-0) haversine\_distance() (*in module mpu*), [4](#page-7-0) HIDDEN (*mpu.shell.Codes attribute*), [38](#page-41-0) human\_readable\_bytes() (*in module mpu.string*), [39](#page-42-1)

## I

indices2one\_hot() (*in module mpu.ml*), [31](#page-34-1) intersect() (*mpu.geometry.LineSegment method*), [19](#page-22-3) intersection() (*mpu.datastructures.Interval method*), [9](#page-12-3) intersection() (*mpu.datastructures.IntervalLike method*), [10](#page-13-2) intersection() (*mpu.datastructures.IntervalUnion method*), [10](#page-13-2) Interval (*class in mpu.datastructures*), [9](#page-12-3) IntervalLike (*class in mpu.datastructures*), [10](#page-13-2) IntervalUnion (*class in mpu.datastructures*), [10](#page-13-2) is\_email() (*in module mpu.string*), [39](#page-42-1) is\_empty() (*mpu.datastructures.Interval method*), [10](#page-13-2) is\_empty() (*mpu.datastructures.IntervalLike method*), [10](#page-13-2) is\_empty() (*mpu.datastructures.IntervalUnion method*), [11](#page-14-0) is\_float() (*in module mpu.string*), [40](#page-43-0) is\_iban() (*in module mpu.string*), [40](#page-43-0) is\_in\_intervall() (*in module mpu*), [4](#page-7-0) is\_int() (*in module mpu.string*), [41](#page-44-0) is\_ipv4() (*in module mpu.string*), [41](#page-44-0) is\_none() (*in module mpu.string*), [42](#page-45-0) is\_point() (*mpu.geometry.LineSegment method*), [19](#page-22-3) is\_point\_on\_line() (*in module mpu.geometry*), [20](#page-23-0) is\_point\_right\_of\_line() (*in module mpu.geometry*), [20](#page-23-0)

is\_prime() (*in module mpu.math*), [28](#page-31-0)

issubset() (*mpu.datastructures.Interval method*), [10](#page-13-2) issubset() (*mpu.datastructures.IntervalLike*

issubset() (*mpu.datastructures.IntervalUnion*

length() (*mpu.geometry.LineSegment method*), [19](#page-22-3) LIGHT\_GREEN (*mpu.shell.Codes attribute*), [38](#page-41-0) LIGHT\_MAGENTA (*mpu.shell.Codes attribute*), [38](#page-41-0) LIGHT\_RED (*mpu.shell.Codes attribute*), [38](#page-41-0) LIGHT\_YELLOW (*mpu.shell.Codes attribute*), [38](#page-41-0) line\_segment\_touches\_or\_crosses\_line() (*in module mpu.geometry*), [20](#page-23-0) LineSegment (*class in mpu.geometry*), [19](#page-22-3) list\_files() (*in module mpu.aws*), [7](#page-10-1) Location (*class in mpu*), [3](#page-6-2) longitude() (*mpu.Location property*), [3](#page-6-2)

## M

MAGENTA (*mpu.shell.Codes attribute*), [38](#page-41-0) module mpu, [3](#page-6-2) mpu.aws, [7](#page-10-1) mpu.datastructures, [9](#page-12-3) mpu.datetime, [15](#page-18-1) mpu.decorators, [17](#page-20-1) mpu.geometry, [19](#page-22-3) mpu.image, [21](#page-24-1) mpu.io, [23](#page-26-1) mpu.math, [27](#page-30-1) mpu.ml, [31](#page-34-1) mpu.path, [33](#page-36-1) mpu.pd, [35](#page-38-1) mpu.shell, [37](#page-40-1) mpu.string, [39](#page-42-1) mpu.units, [45](#page-48-3) Money (*class in mpu.units*), [45](#page-48-3) mpu module, [3](#page-6-2) mpu.aws module, [7](#page-10-1) mpu.datastructures module, [9](#page-12-3) mpu.datetime module, [15](#page-18-1)

```
mpu.decorators
```
module, [17](#page-20-1) mpu.geometry module, [19](#page-22-3) mpu.image module, [21](#page-24-1) mpu.io module, [23](#page-26-1) mpu.math module, [27](#page-30-1) mpu.ml module, [31](#page-34-1) mpu.path module, [33](#page-36-1) mpu.pd module, [35](#page-38-1) mpu.shell module, [37](#page-40-1) mpu.string module, [39](#page-42-1) mpu.units module, [45](#page-48-3)

## O

one\_hot2indices() (*in module mpu.ml*), [31](#page-34-1)

## P

parallel\_for() (*in module mpu*), [5](#page-8-0) Point (*class in mpu.geometry*), [19](#page-22-3) print\_table() (*in module mpu.shell*), [38](#page-41-0) product() (*in module mpu.math*), [29](#page-32-0)

## R

```
RAISE (mpu.aws.ExistsStrategy attribute), 7
read() (in module mpu.io), 24
RED (mpu.shell.Codes attribute), 38
remove_indices() (mpu.datastructures.EList
        method), 9
REPLACE (mpu.aws.ExistsStrategy attribute), 7
RESET_ALL (mpu.shell.Codes attribute), 38
RESET_BLINK (mpu.shell.Codes attribute), 38
RESET_BOLD (mpu.shell.Codes attribute), 38
RESET_DIM (mpu.shell.Codes attribute), 38
RESET_HIDDEN (mpu.shell.Codes attribute), 38
RESET_REVERSE (mpu.shell.Codes attribute), 38
RESET_UNDERLINED (mpu.shell.Codes attribute), 38
REVERSE (mpu.shell.Codes attribute), 38
round_down() (in module mpu.math), 29
round_up() (in module mpu.math), 30
```
## S

s3\_download() (*in module mpu.aws*), [7](#page-10-1) s3\_read() (*in module mpu.aws*), [8](#page-11-0) s3\_upload() (*in module mpu.aws*), [8](#page-11-0)

S3Path (*class in mpu.aws*), [7](#page-10-1) set\_dict\_value() (*in module mpu.datastructures*), [13](#page-16-0) simplify() (*mpu.geometry.LineSegment method*), [19](#page-22-3) str2bool() (*in module mpu.string*), [42](#page-45-0) str2bool\_or\_none() (*in module mpu.string*), [42](#page-45-0) str2float\_or\_none() (*in module mpu.string*), [43](#page-46-0) str2int\_or\_none() (*in module mpu.string*), [43](#page-46-0) str2str\_or\_none() (*in module mpu.string*), [43](#page-46-0)

## T

text\_input() (*in module mpu.shell*), [38](#page-41-0) timing() (*in module mpu.decorators*), [17](#page-20-1)

## $\mathbf{U}$

UNDERLINED (*mpu.shell.Codes attribute*), [38](#page-41-0) union() (*mpu.datastructures.Interval method*), [10](#page-13-2) union() (*mpu.datastructures.IntervalLike method*), [10](#page-13-2) union() (*mpu.datastructures.IntervalUnion method*), [11](#page-14-0) urlread() (*in module mpu.io*), [24](#page-27-0)

## W

WHITE (*mpu.shell.Codes attribute*), [38](#page-41-0) write() (*in module mpu.io*), [24](#page-27-0)

### Y

YELLOW (*mpu.shell.Codes attribute*), [38](#page-41-0)